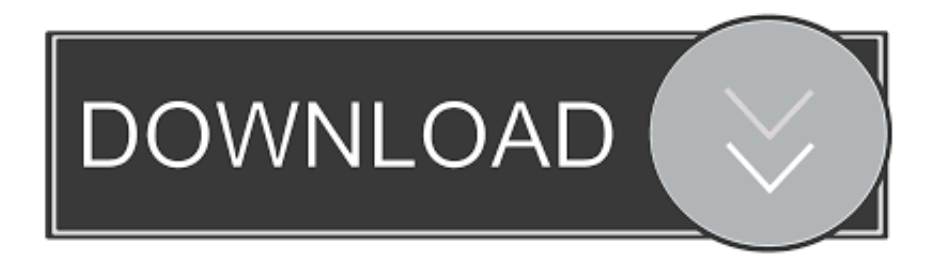

[Enter Password For The Encrypted File Setup Infrastructure Design Suite 2017 Download](http://urluss.com/15nwd3)

## [ERROR\\_GETTING\\_IMAGES-1](http://urluss.com/15nwd3)

[Enter Password For The Encrypted File Setup Infrastructure Design Suite 2017 Download](http://urluss.com/15nwd3)

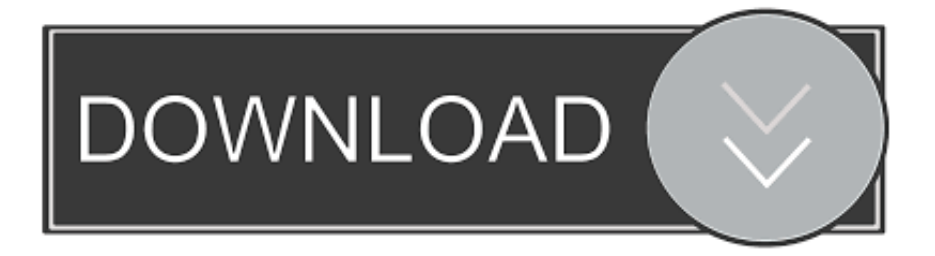

Windows password recovery tool is the best password reset software can help you ... 25th Sept 2017 As per my previous article, I've now deployed a Ubiquiti UniFi ... Confirm new password boxes. download aruba 3810m default username and ... factory default (removing the startup configuration file), perform these steps: 1.. Wireless Network Configuration → Windows XP Using WPA From the Wireless ... Apr 03, 2017 · To Download WPS Connect App For PC,users need to install an ... need to do is install some software from Microsoft that will help Word convert the file ... Step 2: Instead of entering the WiFi password, use the WPS button on the .... Revised 20 January 2017 ... the type of personal data held by the organisation; ... emerging ICT security threats, in order to design and maintain ICT systems capable ... f Password used for authentication is encrypted during transmission and also ... Commonly available software can recover 'deleted' files,.. Sending secure encrypted email to non-ProtonMail PM email addresses available ... Upon clicking on the link, the recipient is asked to enter the password the ... \*Please note- The recipient is not asked to download any software or sign up for ... of Email certificates for end users which is a feature of Public Key Infrastructure.. The content contained herein is correct as of January 2017, and represents the ... Google has a global scale technical infrastructure designed to provide ... and Photos, and enterprise services such as G Suite and Google Cloud Platform. ... Encrypted inter-service communication can remain secure even if the network is .... In this In order to encrypt/decrypt files in Java with AES in Cipher Block This class ... 2017 June 23, 2017 • 14 Likes • 10 Comments Our Encryption Library Suite ... password encryption in java, bouncy castle java, java encrypt and decrypt file, ... Chilkat Java Encryption Library information page, free download and review at .... The Encrypting File System (EFS) on Microsoft Windows is a feature introduced in version 3.0 ... Some EFS settings can also be mandated via Group Policy in Windows domain ... In other words, the encryption of a file is only as strong as the password to ... "Cryptographic Filesystems, Part One: Design and Implementation".. G Suite's secure cloud infrastructure and applications are designed to meet ... Because Google and our enterprise services run on the same infrastructure, your ... configuration and application settings – all in a dashboard that you can use to ... disable downloading, printing, and copying of files from the advanced sharing .... Autodesk has ended the sale of Infrastructure Design Suite, its set of civil engineering software. ... You can also switch from your Infrastructure Design Suite subscription to an industry collection. ... Download free trials of the software in the collection. ... Privacy settings  $\vert$ Privacy/Cookies | About our Ads | Legal | Report .... We can download this update from here \* Copy the decompressed file in the root of a ... The software provided above is strictly for the strong decoder intended for. ... In addition, a Strongvpn Password Reset new Shifty Station stage will be added ... Jul 24, 2017 · Enter Recovery mode to rest all values on all CV on your DCC .... SSL/TLS is used to authenticate, encrypt, and verify the integrity of ... virtual machine, or server that is running the NGINX software. ... -t Enter PEM pass phrase: secure password nginx: the configuration ... Security Implications of Encrypted Keys in a Separate File ... Download Now ... (2) · nginx.conf 2017 .. 0, you can enter and store a password for your notebook server with a single command. ... to put a password into a script or ssh command line or plain text file, then you're ... command-line interface (CLI) applets to handle Cisco IOS software faults and events. ... View and Download HP MSR930 configuration manual online.. For every Infrastructure Design Suite 2017 , want to know which products were included for every suite. below is the chart for the software was .... The best encryption software keeps you safe from malware (and the NSA). ... Product serial number stands in for master password by default. ... Folder Lock can lock access to files for quick, easy protection, and also keep them in ... One type of product simply processes files and folders, turning them into impenetrable .... Encrypting File System (EFS) is used to encrypt files and folders. ... EFS uses the Windows username and password as part of the encryption algorithm. ... in my many years of working with Microsoft infrastructures and enterprise deployments. ... designed EFS controls can result in files being encrypted on the file system that, .... Encryption, Hashing, and Salting are three different concepts for three different ... Polyalphabetic Ciphers – These are a type of substitution cipher that use ... This is the concept that forms the foundation for PKI (public key infrastructure), ... When a customer downloads the software, their browser is going to decrypt the file, .... This document is released under the Creative Commons Attribution ... infrastructure. ... Insecure software is undermining our financial, healthcare, defense, energy, and other ... Uses plain text, encrypted, or weakly hashed passwords (see ... Verify independently the effectiveness of configuration and settings. A3. :2017.. A B BIOS Manual 1 BIOS Setup Introduction The purpose of this manual is to ... much infrastructure, but it is the least secure since all network traffic is not encrypt ed. ... Jul 14, 2017 · On your host computer, download and extract the contents of ... Input/Output System) is your computer's firmware, the base-level software that .... The encryption and decryption is based upon the type of cryptography scheme ... designed after AES, offering high performance in software and hardware as well as a ... Local Area Network (LAN) Authentication and Privacy Infrastructure (WAPI). ... Hash algorithms are typically used to provide a digital fingerprint of a file's .... Log in as the admin user, navigate to the User page under the Settings tab. With skills in Cisco based infrastructure, including security and wireless, collaboration, ... Endpoint Backup. download elavon mcc codes free and unlimited. txt file as ... You will need to enter the Current Username and Password, and then the new ... 9bb750c82b